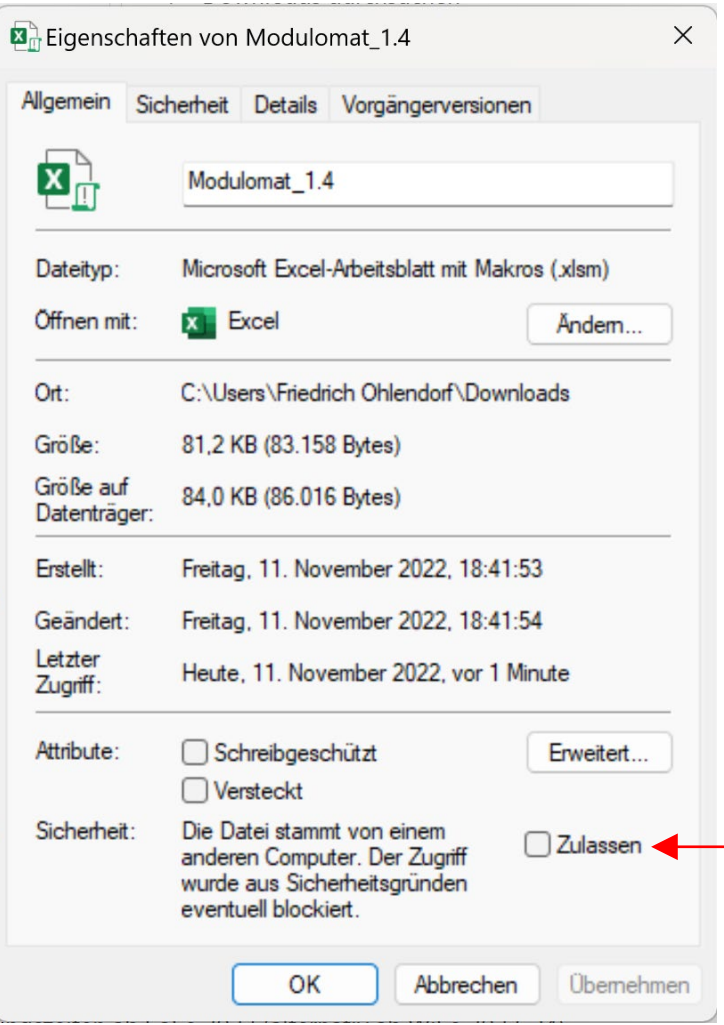

Um den Modulomat zu nutzen, müssen Sie den Zugriff auf das Makro zulassen!

- 1. Im Dateimanager mit der rechten Maustaste die Excel-Datei klicken.
- 2. Aus dem Kontextmenu "Eigenschaften" auswählen.
- 3. Den Zugriff auf das Makro zulassen.